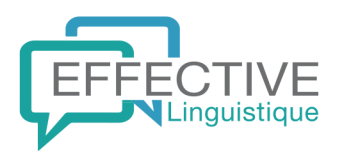

### La formule

#### **Pourquoi choisir ce séjour ?**

Anglais et hockey, voilà un séjour linguistique innovant, et très certainement la découverte d'une nouvelle passion pour vos adolescents !

Avec entraîneur qualifié et licencié, et des ados venus du monde entier.

#### **Présentation**

Notre programme de hockey est conçu pour améliorer les compétences individuelles et la connaissance du jeu.

Il s'agit d'un programme d'entraînement "multi-capacités" pour nous assurer que nous répondons aux besoins de chaque niveau de joueur. Le premier jour du camp, tous les élèves reçoivent une évaluation des compétences et sont placés dans le groupe approprié.

Notre programme de coaching se concentre sur l'amélioration physique et technique grâce à des exercices qui mettent l'accent sur les compétences de base et les connaissances du jeu. Nous jouons beaucoup de matchs et faisons des exercices qui se concentrent sur le plaisir du jeu.

Pour les joueurs avancés et expérimentés, nous offrons un niveau d'entraînement plus intense qui peut inclure des éléments d'analyse vidéo et de théorie qui favorisent une compréhension plus complète du hockey. Les joueurs sont mis au défi d'analyser leur jeu, d'améliorer leur prise de décision en match play et de fixer des objectifs pour la saison à venir.

Ce séjour linguistique Anglais + Hockey est suivi par de jeunes joueurs de tous niveaux, y compris des joueurs de haut niveau des meilleurs clubs européens. Cela donne à nos participants l'occasion et l'expérience de jouer au hockey à un niveau véritablement international.

## Destinations disponibles

#### **Autres destinations disponibles pour ce séjour**

## ANGLAIS / ANGLETERRE

- [Millfield School](https://www.effective-linguistique.com/S342-1282/anglais-hockey/millfield-angleterre/?sheet=info_centre)
- [Seaford College](https://www.effective-linguistique.com/S342-2831/anglais-hockey/seaford-angleterre/?sheet=info_centre)

# ANGLAIS / ECOSSE

[Kilgraston School](https://www.effective-linguistique.com/S342-2895/anglais-hockey/kilgraston-ecosse/?sheet=info_centre)

#### **Page 1 / 1**

SARL Effective au capital de 13 399 Euros - RCS Bordeaux 400 764 320 - Immatriculation au Registre des Opérateurs de Voyages et de Séjours sous le numéro IM033100009 - APE 79112 Assurance RCP ALLIANZ IARD contrat n°55671231 à hauteur de 1.000.000 Euros - Garantie Financière | APST - N° SIRET 400 764 320 000 59

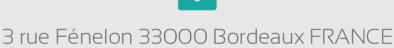

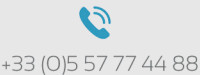

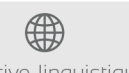